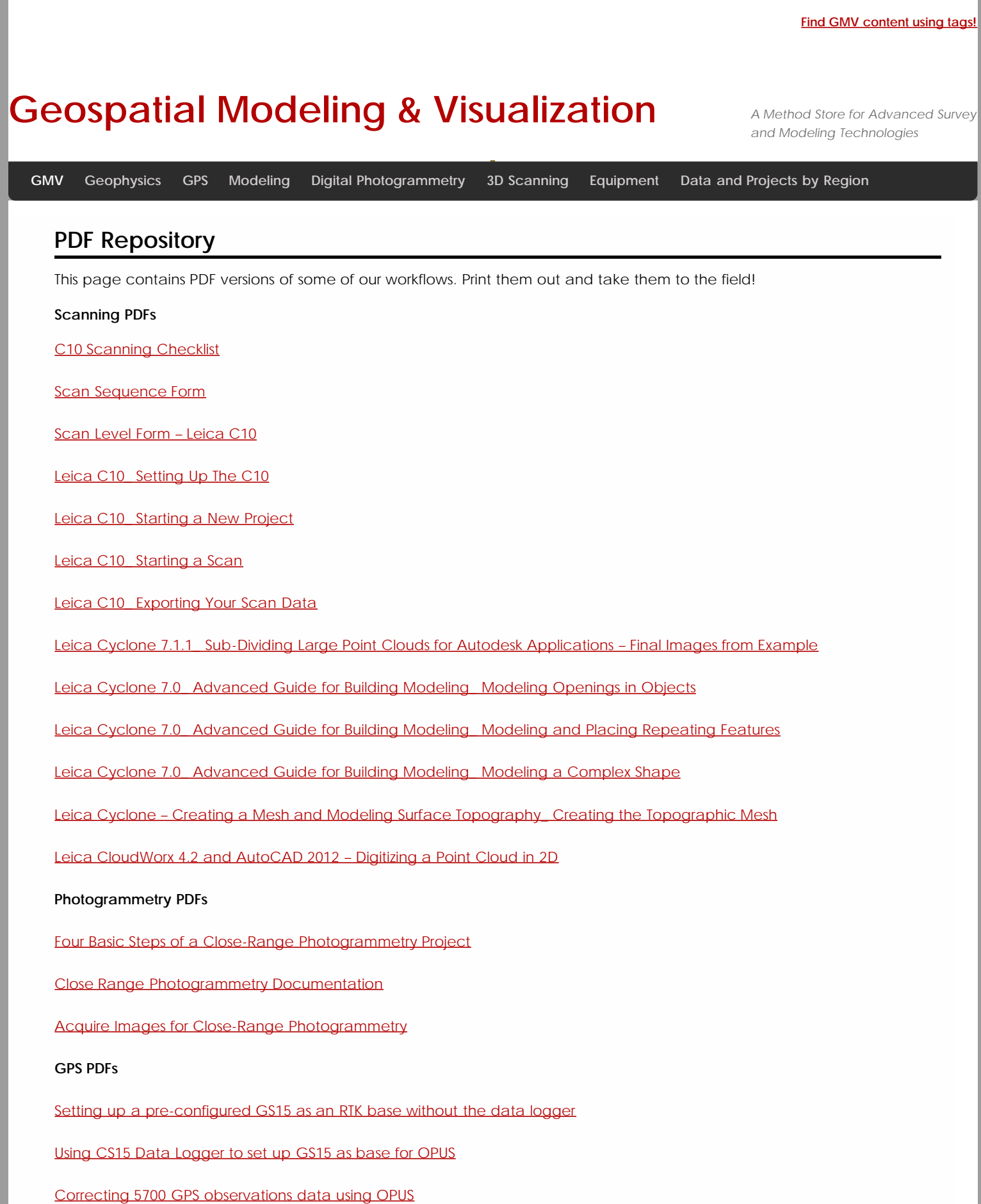

Login

© 2013 - Geospatial Modeling & Visualization